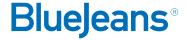

# Video Conferencing Best Practices: Do's and Don't

# **GET READY**

DO arrive early. Don't get caught fumbling your way into the meeting.

**DO** set up your devices prior to the meeting (speakers, microphone, and camera).

DO test your connection by going to bluejeans.com/111.

DO minimize distractions. Close other computer programs and browser tabs. Be in a quiet place.

**DO** consider your impression. Ensure you have good camera angle and adequate lighting.

# **CONNECTING FROM A ROOM SYSTEM**

**DO** moderate the meeting from your laptop by pairing your laptop to the room system.

DO adjust your room system speaker volume to 50%.

DON'T introduce multiple audio sources into your call.

# **HELP A FRIEND!**

If you hear your own voice echoing, it's not you, it's one of the other attendees.

If you have the meeting control panel open, look at which participant's name is highlighted when you hear the echo. Have them mute their mic, or if you are the moderator, you can mute their mic on their behalf.

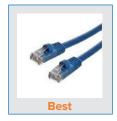

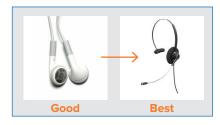

# CONNECTING FROM A COMPUTER OR MOBILE DEVICE

**DO** use wired internet instead of wireless for best connection.

DO use headsets or earphones to avoid echo.

**DO** mute yourself when not speaking. Coughs and keyboard clicks are louder than you think.

**DON'T** introduce multiple audio sources into your call. There is no need to dial in by phone too, if you have a mic and speaker on your computer.

**DON'T** use external speakers. They can cause echo.

**DON'T** use the speakerphone on mobile devices. Not all devices have built-in echo cancellation. It can result in a poor audio experience.

## **KEYBOARD SHORTCUTS**

**M** = Mic Mute/Unmute, **V** = Video Off/On **Space Bar** = Hold down to unmute while you talk

# Resources

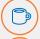

Interested in more tips and training? Sign up for eLearning or a Coffee & BlueJeans LIVE videocast at coffee.bluejeans.com

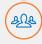

Check out **bluejeans.com/support** for other guides, articles, & more.

Visit **community.bluejeans.com** to connect with other users and ask and answer questions.

### **About BlueJeans Network**

BlueJeans delivers video communications that connect people and drive business growth. BlueJeans' Enterprise Video Cloud is trusted by global businesses to enable video experiences for anyone, anywhere.